## Big Gypsum Study Site Summary

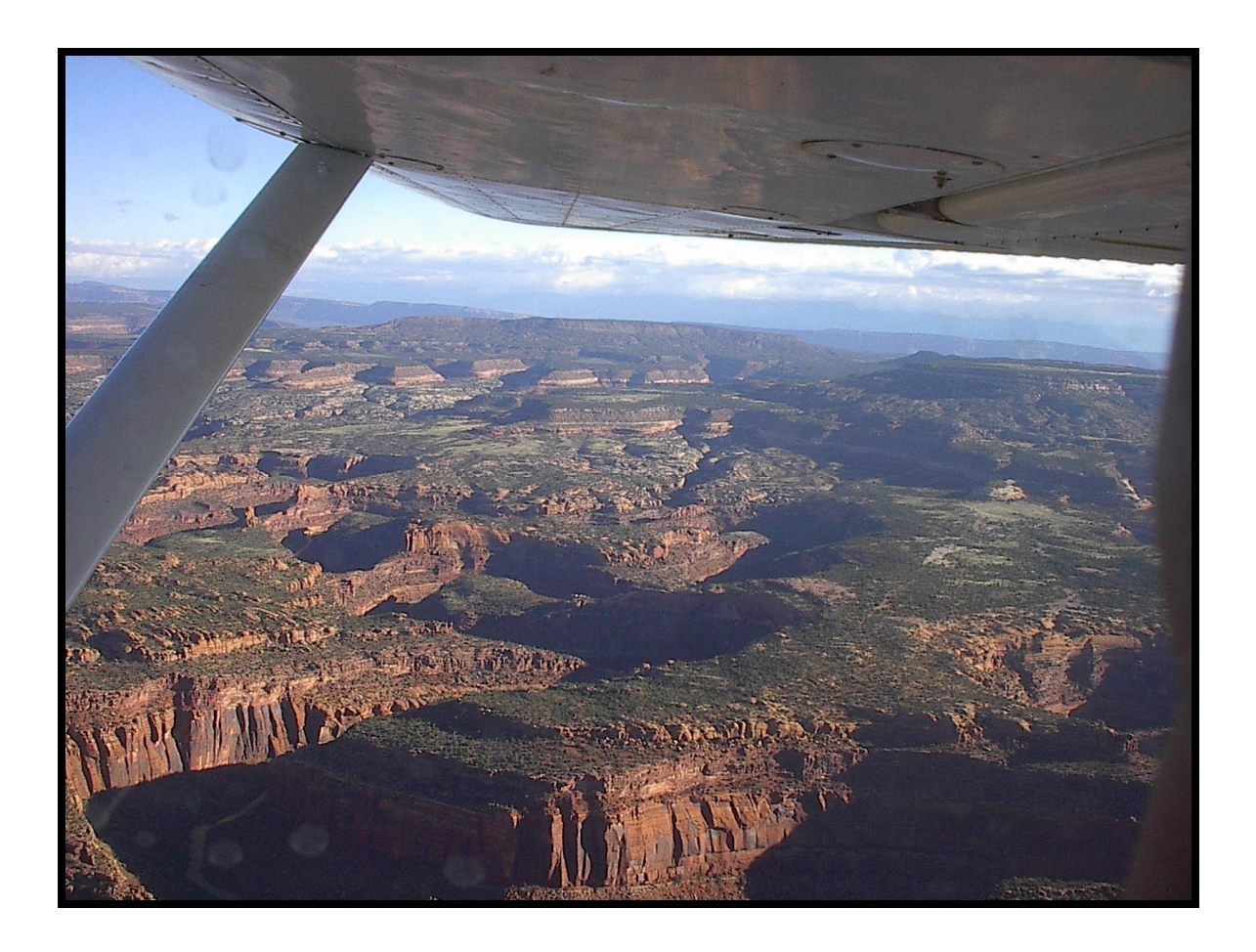

## 2007

## **Big Gyp Summary of the Random Points Project**

**By**

**Jesse Lanci**

Using Arc View random point generator, Jim Siscoe randomly selected 100 points within 5 reaches, with 20 random points per reach. (Figure 1). The coordinates of these points were uploaded into a GPS unit, which was used in the field in order to locate the random points in the field. Once the general location of these points were found, a stone was lobed up and over my shoulders to prevent me from personally choosing the location of the pin-flag. This pin-flag was place where the stone fell and three photographs were taken. One photo was taken directly down at the flag to show the vegetation and soil of what was directly near the flag. The other photos were taken to show the vegetation around the flag, one was taken up river (facing east to South) and the other was taken in the down river direction (facing west to North).

Once the pictures were taken, the photos were loaded onto a computer. The photo numbers were recorded into a black notebook along with the flag site number, the purpose is to have a hard copy of photograph numbers in case of computer malfunction. The last part that was to be done with the photographs was to hotlink them to their corresponding sites on a map using ArcView (Figure 2).

All of the days except for 1, random points were reached by foot. An inflatable kayak was used to reach the sites, the reason was due to the sand-bar willows (*Salix exigua*) and other dense vegetation that prevented me from reaching the Dolores river (Figure 3). During this field study, the amount of water released from McPhee reservoir was just above 50 cubic feet per second. Tamarisk sites were identified and way points taken and uploaded into the Arc View GIS project (Figure 4).

2

Sites for Tamarisk treatment identified were treated by chemical and or mechanical methods. The monitoring goals of these sites, is to measure if any correlation can be determined between reduction of Tamarisk and geomorphologic and ecological changes along the riparian corridor. Aerial photos are now being used to identify vegetation changes along the riparian corridor as one method to monitor tamarisk growth along the riparian study corridor (Figure 5).

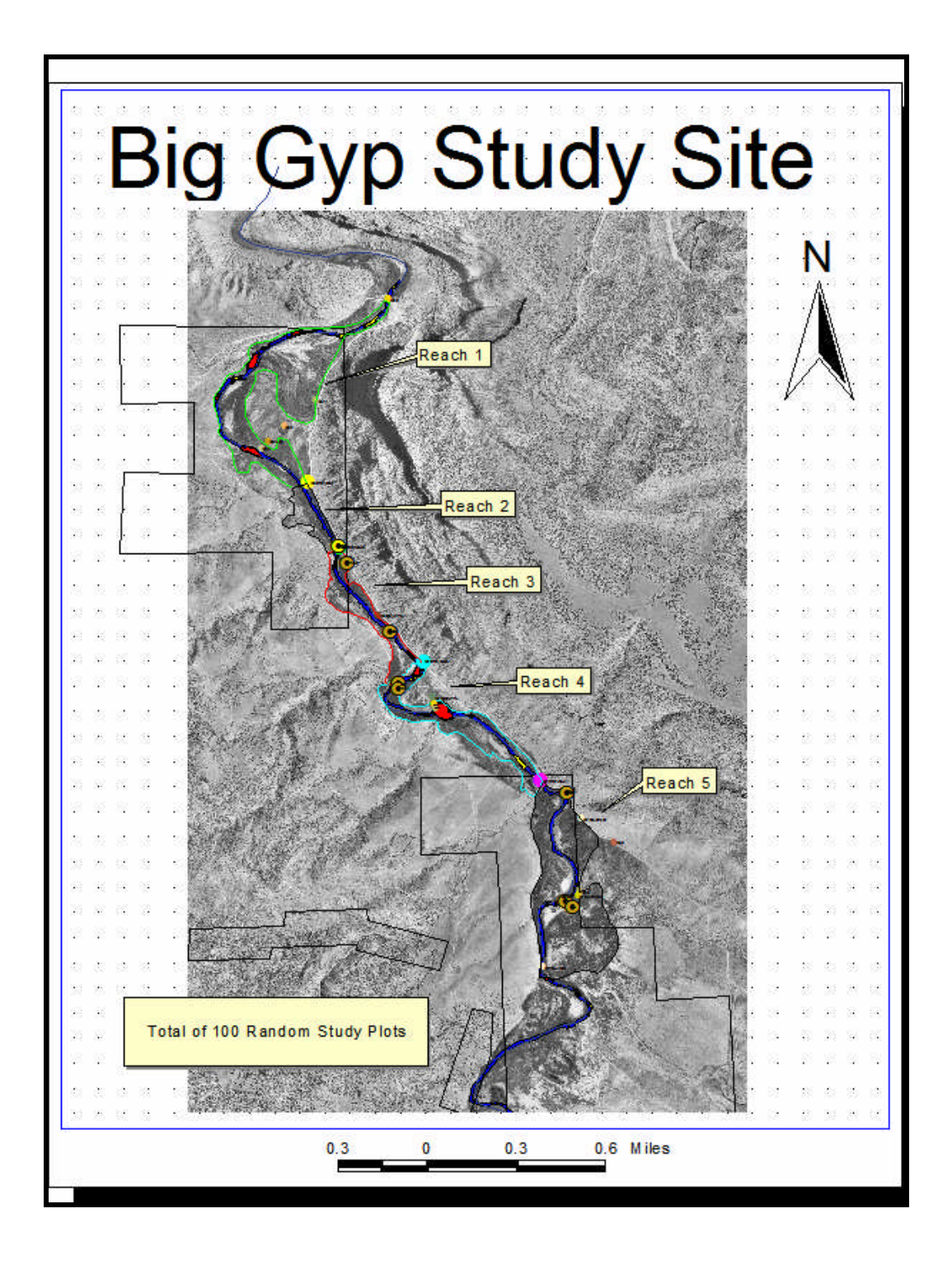

Figure 1

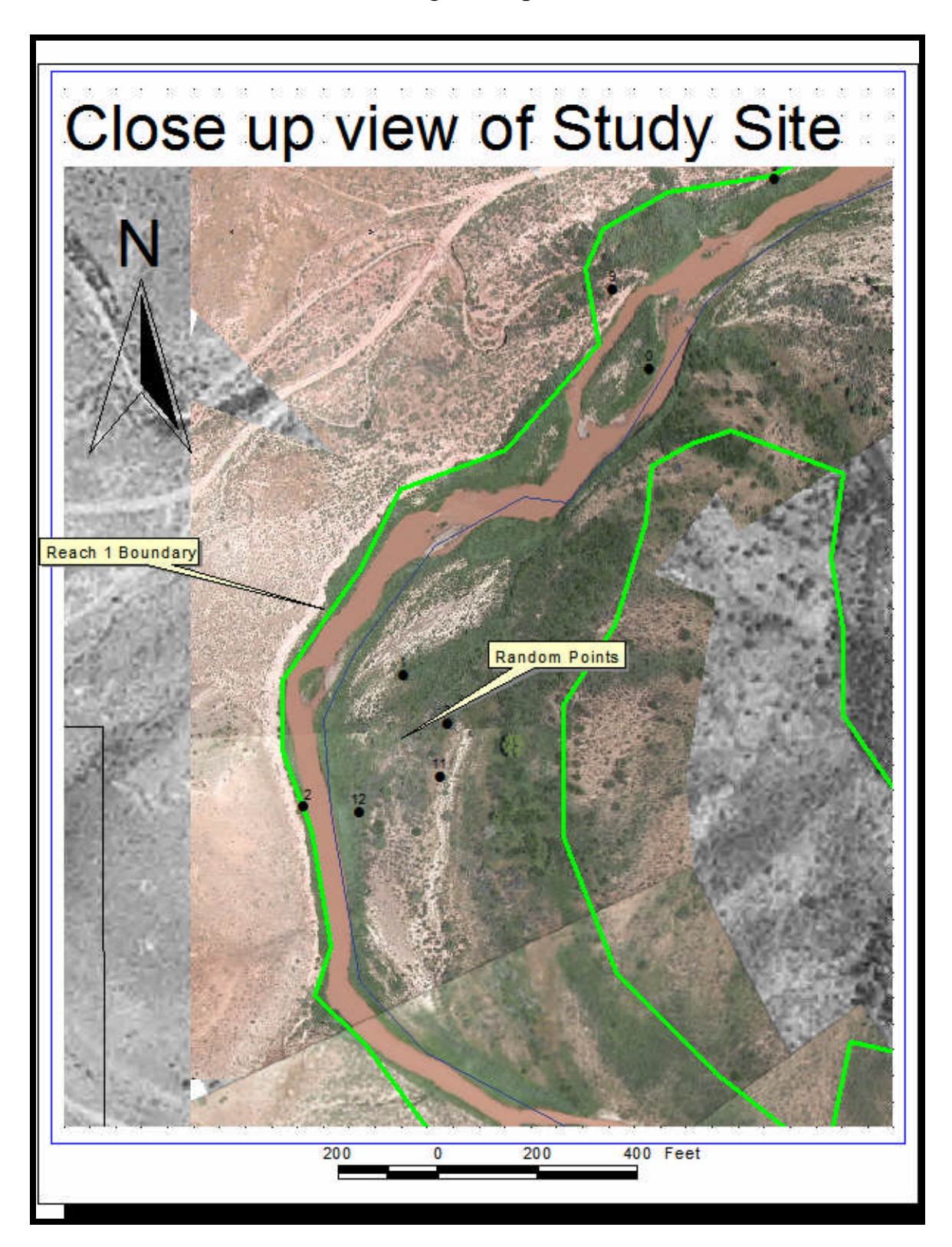

View of Reach 1 showing Post Spill Color Aerial Photos

Figure 2

Example of study site photos

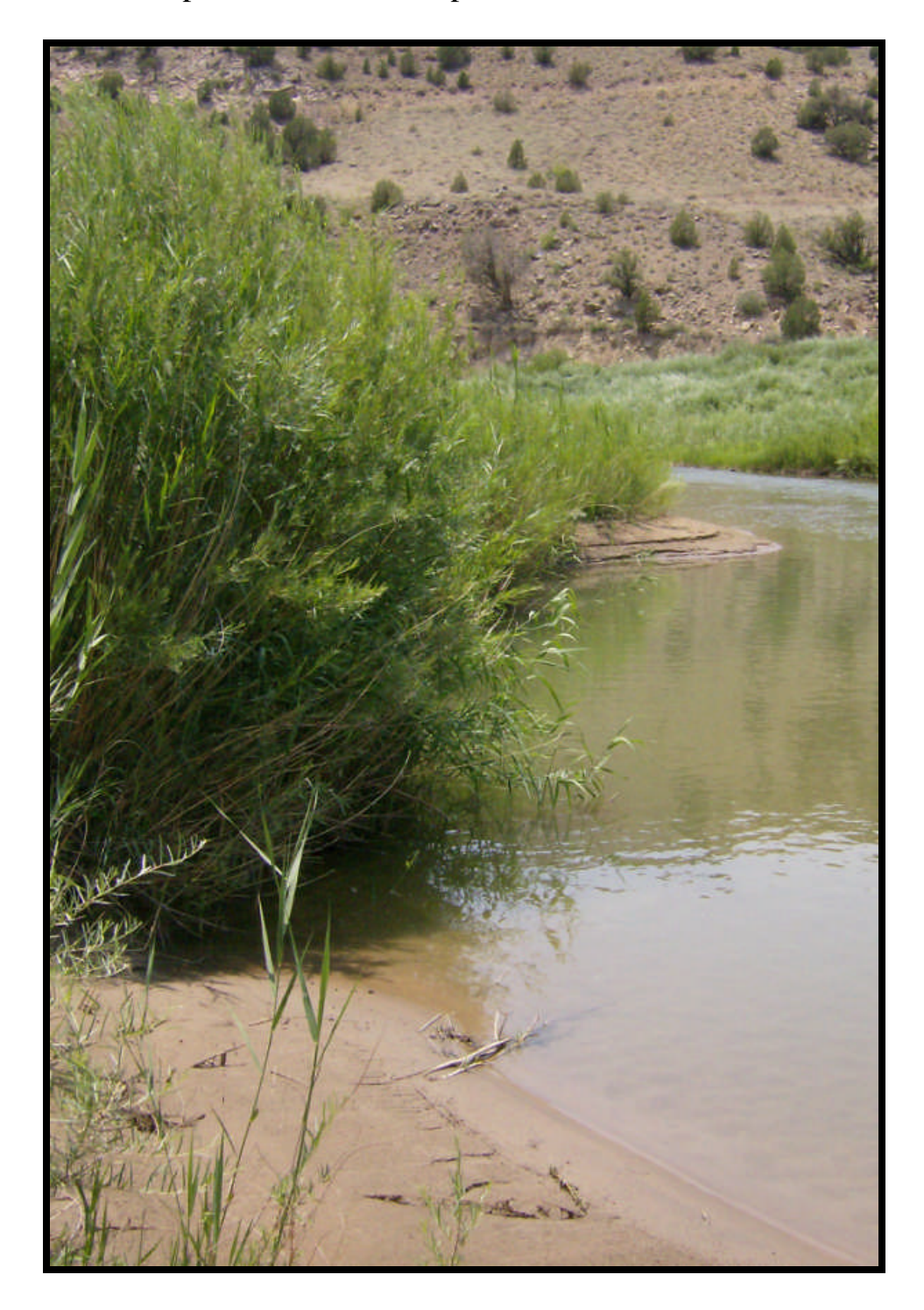

Example of Sand Bar and previous willow recruitment

Figure 3

Map of tamarisk sites

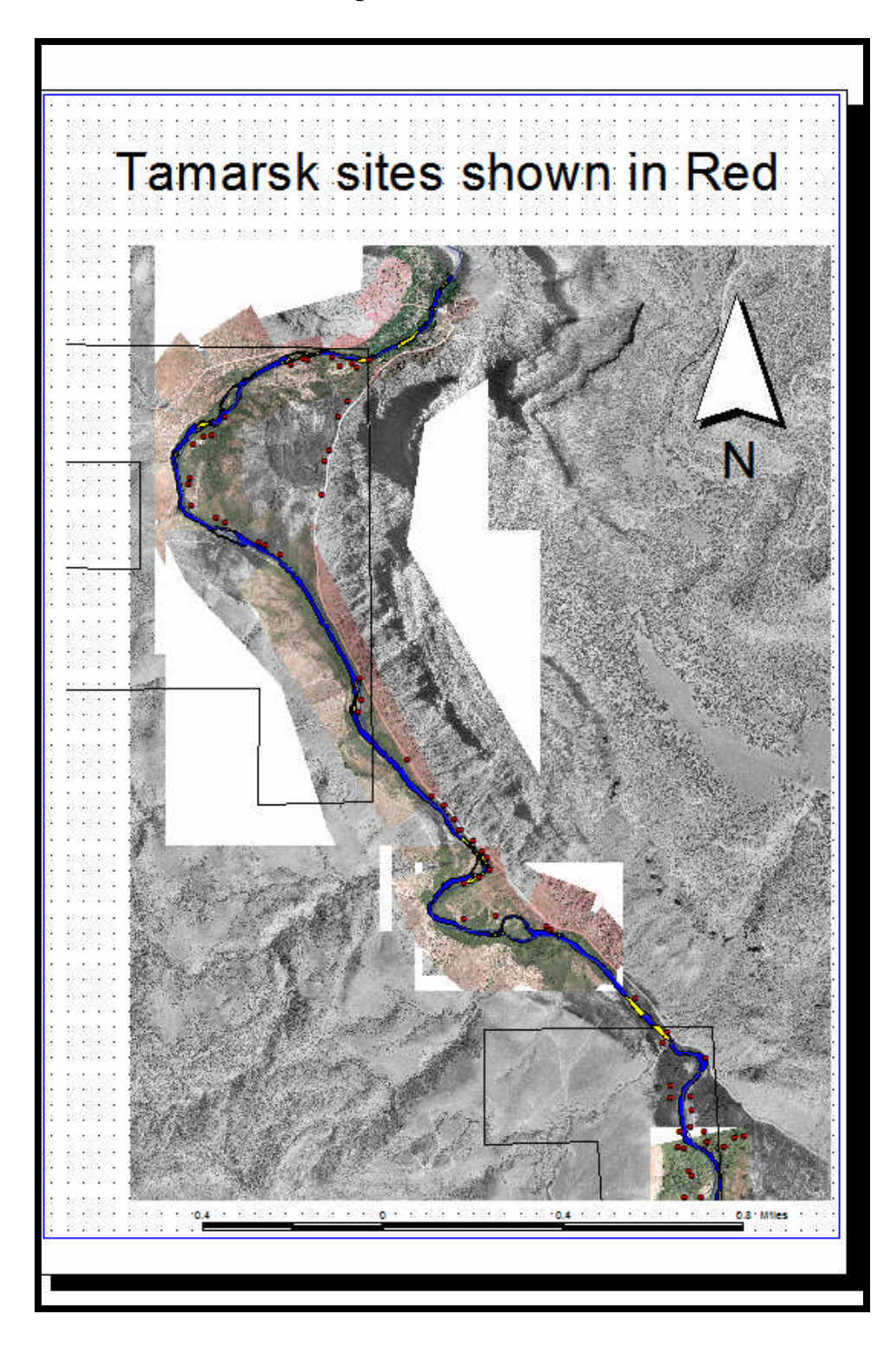

Figure 4

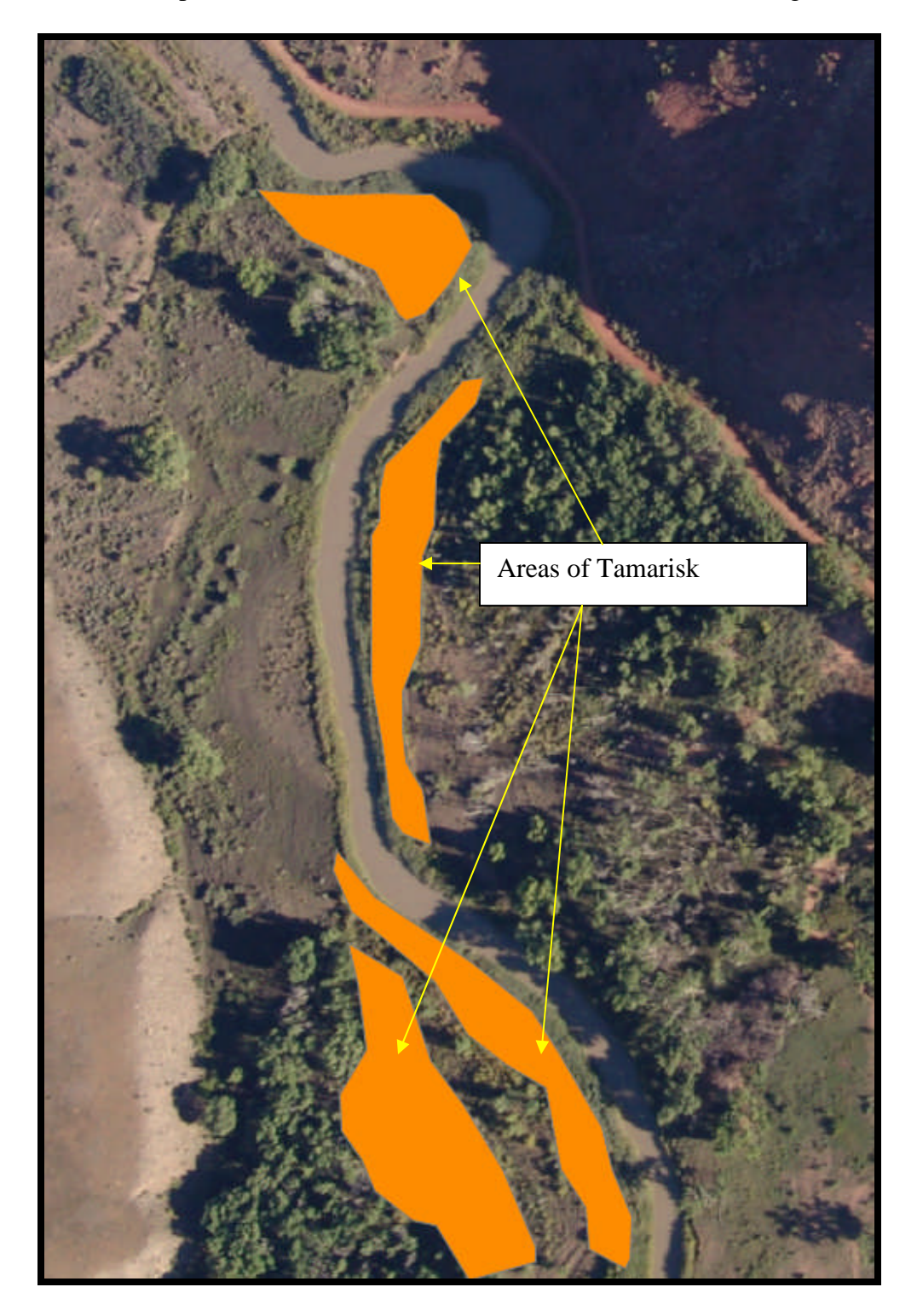

Example of Aerial Color Photos used for Tamarisk Monitoring

Figure 5

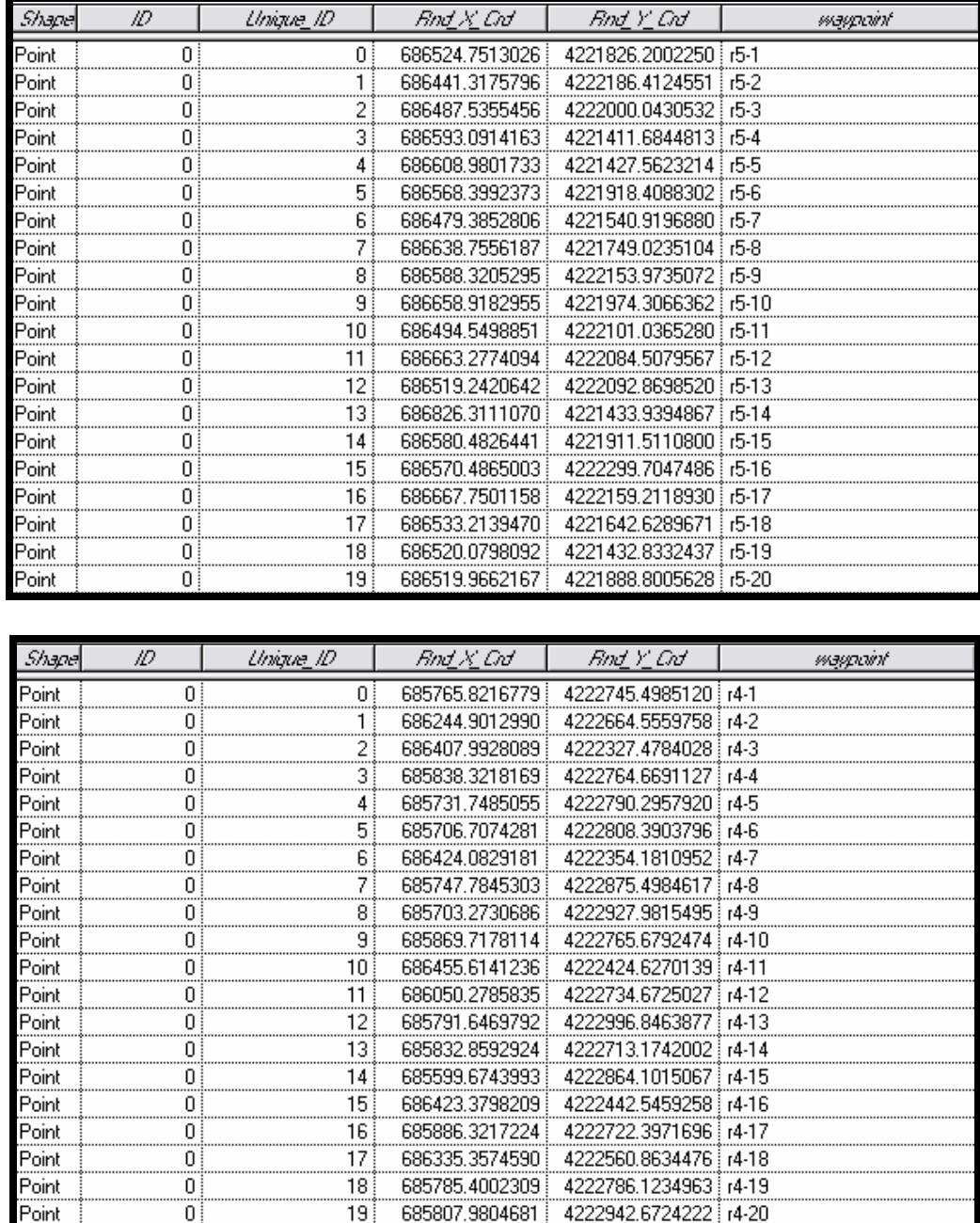

## Appendix A Random points Table

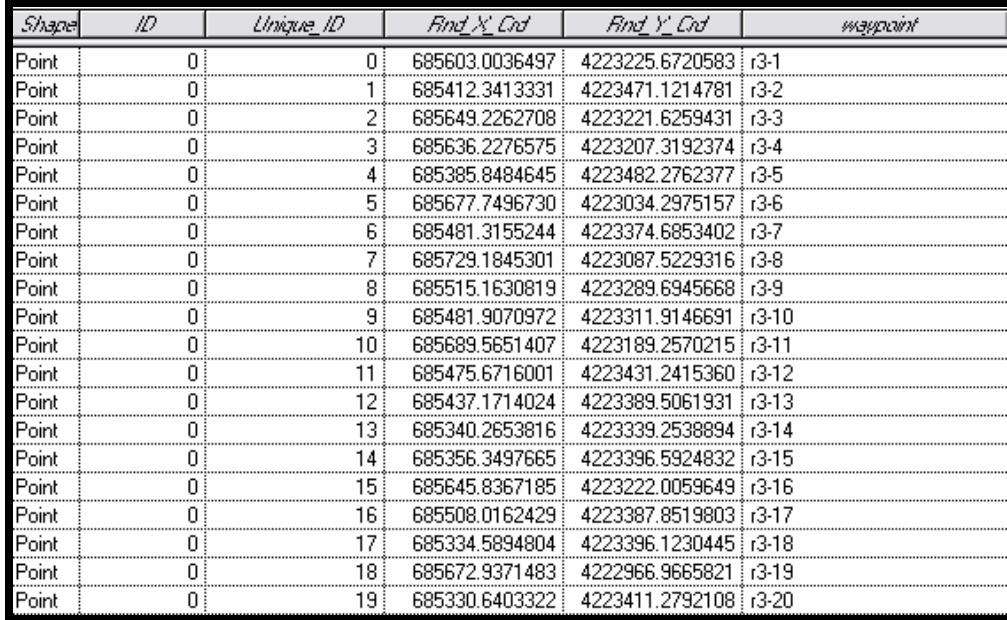

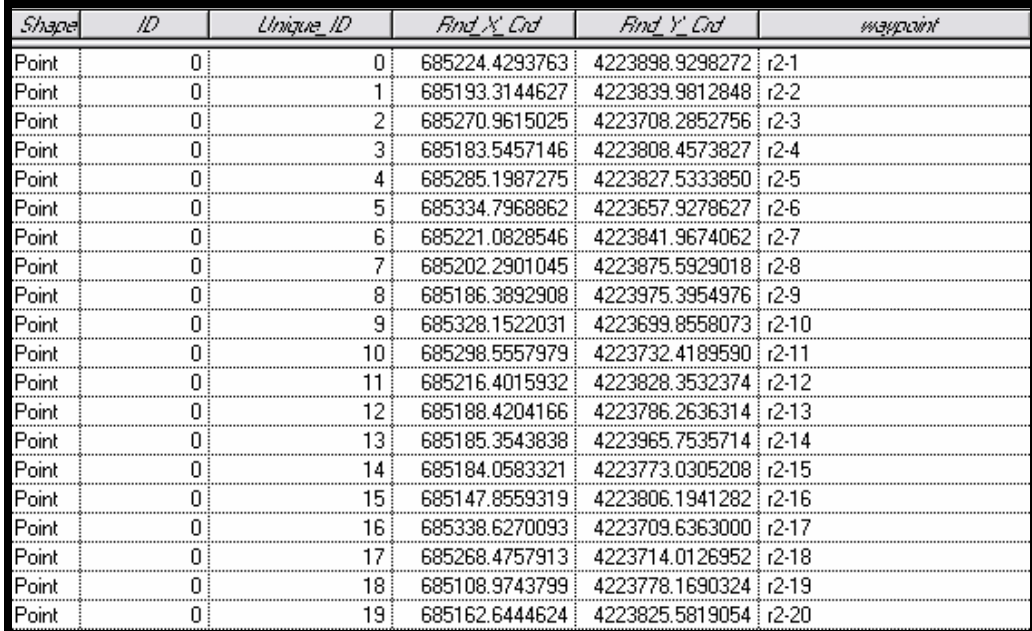

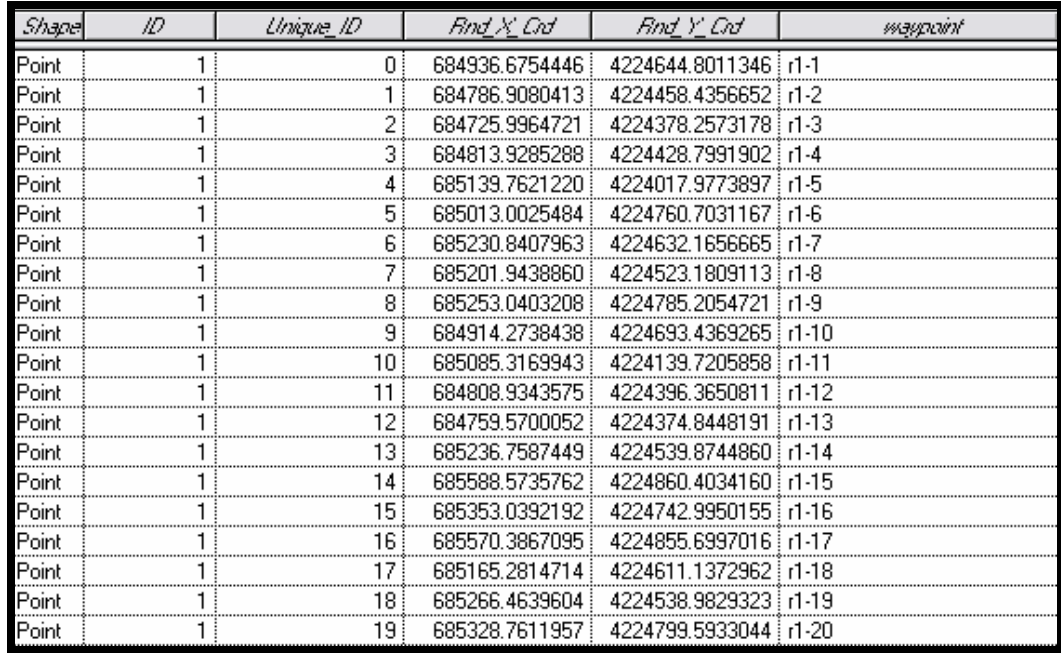